# Convex hull of circles

The mayor of Foonagar identifies *n* Barona hotspots. Around each hotspot, there is a circle of fixed radius such that the region enclosed by the circle is a high-risk zone. The mayor wants to find the smallest convex region containing all these high-risk zones, and seal this convex region as the containment zone. The mayor is very poor in programming, so your help is solicited to identify the containment zone in Foonagar.

To be precise, let  $S = \{P_1, P_2, \ldots, P_n\}$  be the set of points (hotspots) in the two-dimensional plane. Around each  $P_i$ , consider a circle  $C_i$  (high-risk zone) of a given radius  $r$  (the same for all  $i$ ). Assume that the map of Foonagar is a  $1 \times 1$  square, and that each  $C_i$  is fully contained in the square. Each point  $P_i$  is specified by its coordinates  $x_i, y_i$  which are floating-point values in the range  $[r, 1 - r]$ , where  $r \in (0, 1)$  is again a floating-point value. The following figure demonstrates that the boundary of the containment zone consists of circular arcs and line segments. The figure also demonstrates that the circles involved in the boundary of the containment zone can be identified by the convex hull of their centers. With this understanding, solve the following parts. Your overall algorithm should run in  $O(n \log n)$  time.

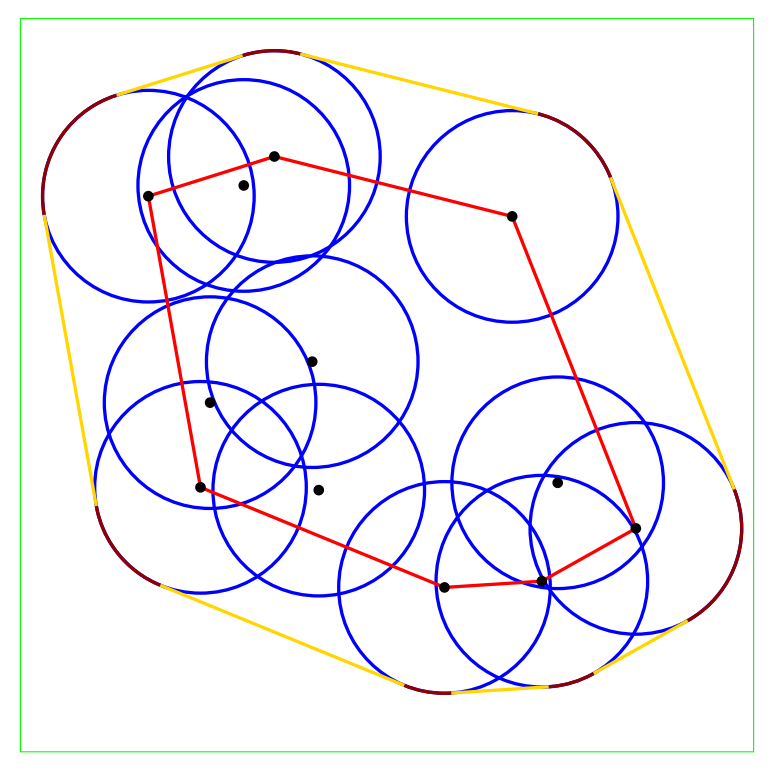

## Part 1: The data types

Represent a *point* by a structure of two floating-point (**double**) values *x*, *y*. A *circle* is represented by its center (a point) along with its radius. In the current context, all circles have the same radius  $r$ , so  $r$  can be stored externally, and only the center suffices to represent a circle. A *convex hull* is represented by an array of points (the vertices) listed in clockwise order. We will actually maintain the upper and the lower hulls separately. The *upper hull* is an array of points from the leftmost point to the rightmost point, whereas the *lower hull* is an array of points from the rightmost point to the leftmost point. Assume that the points in *S* are in general position. Represent a *line segment* by its two endpoints. Finally, an *arc* is represented by the center of the circle along with the beginning and the ending angles in the clockwise direction.

## Part 2: Sort the given points

Implement an  $O(n \log n)$ -time function (like merge sort) to sort the points in *S* in the increasing values of their *x*-coordinates.

#### Part 3: Compute the convex hull of the centers

Write a function  $CH(S, n, false, H)$  that takes *S* (an array storing the centers) and its size *n* as arguments, and computes the upper or the lower hull of *S*. Implement Graham's scan. You need to pass an additional flag to indicate which hull you would like to compute. The function should populate the array *H* of points (the vertices on the upper/lower hull) following the convention mentioned in Part 1. The function should return the size (number of edges) on the hull.

### Part 4: Compute the segments and the arcs of the boundary

The following figure illustrates the construction of the upper section of the boundary of the containment zone. This construction uses  $UH(S)$ . The lower section uses  $LH(S)$ , and can be constructed analogously.

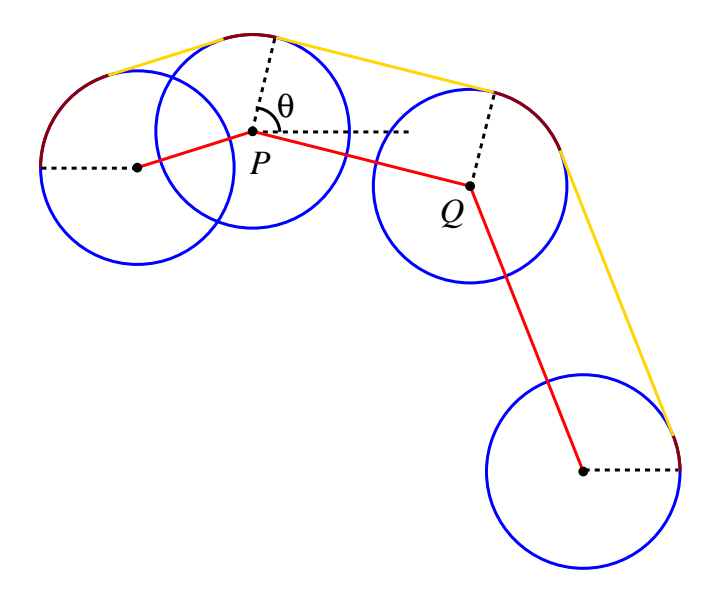

For the leftmost circle, the arc begins at the angle  $\pi$ , whereas for the rightmost circle, the arc ends at the angle 0. The total arc on each of these two circles is broken down into two subarcs, one coming from UH(*S*), and the other coming from  $LH(S)$ . The subarcs can later be joined together, but you do not have to do that.

In the upper section, keep all the angles non-negative (in the range  $[0, \pi]$ ). This would actually happen by default. In the lower section, keep all the angles non-positive (in the range  $[-\pi,0]$ ). Subtract  $2\pi$  from positive angles to ensure this.

Write a function contzone (UH, u, LH, 1,  $r, T, A$ ) to implement this part. Here *u* is the size of the upper hull UH, *l* is the size of the lower hull LH, and *r* is the radius of each circle. The function should populate two arrays: *T* (the array of segments on the boundary) and *A* (the array of arcs on the boundary). Write another function **printcontzone**  $(u, 1, T, A)$  to print the boundary in the format specified in the sample output.

## The main function

- The user supplies *n* (the number of points) and *r* (the radius of each circle).
- The user specifies the *n* points  $(x_1, y_1), (x_2, y_2), \ldots, (x_n, y_n)$  in that order.
- Sort the points, and print the sorted list.
- Compute the upper and the lower hulls, and print the vertices on them.
- Compute the upper and the lower sections of the boundary of the containment zone, and print the arcs and the segments in the clockwise order.

Submit a single C source file. Do not use global/static variables.

#### Sample I/O

The following transcript corresponds to the example given earlier.

```
12
0.144337567297406
0.174491577862991 0.757806550598613
0.670734935286797 0.730248320722137
0.732804883612695 0.366851389113279
0.304578738428922 0.772376182848763
0.258718805042430 0.476162853872479
0.839437898173667 0.304665513012868
0.406902698058124 0.356899275610642
0.346442048599218 0.811870507342681
0.711229805234461 0.232718535341657
0.245613896402351 0.360662144776742
0.578360871681180 0.224183475703086
0.398011469467548 0.532126907972678
+++ Circles after sorting
    0.174491577862991 0.757806550598613
    0.245613896402351 0.360662144776742
    0.258718805042430 0.476162853872479
    0.304578738428922 0.772376182848763
    0.346442048599218 0.811870507342681
    0.398011469467548 0.532126907972678
    0.406902698058124 0.356899275610642
    0.578360871681180 0.224183475703086
    0.670734935286797 0.730248320722137
    0.711229805234461 0.232718535341657
    0.732804883612695 0.366851389113279
    0.839437898173667 0.304665513012868
+++ Upper hull
    0.174491577862991 0.757806550598613
    0.346442048599218 0.811870507342681
    0.670734935286797 0.730248320722137
    0.839437898173667 0.304665513012868
+++ Lower hull
    0.839437898173667 0.304665513012868
    0.711229805234461 0.232718535341657
    0.578360871681180 0.224183475703086
    0.245613896402351 0.360662144776742
    0.174491577862991 0.757806550598613
+++ The containment zone
--- Upper section
    Arc : (0.174491577862991,0.757806550598613) From 3.141592653589793 to 1.875425660245566
    Tangent : From (0.131199026322504,0.895498555865614) to (0.303149497058732,0.949562512609681)
    Arc : (0.346442048599218,0.811870507342681) From 1.875425660245566 to 1.324225070167672
    Tangent : From (0.381672013906631,0.951842586264771) to (0.705964900594210,0.870220399644227)
    Arc : (0.670734935286797,0.730248320722137) From 1.324225070167672 to 0.377403016683020
    Tangent : From (0.804914714121416,0.783437796045983) to (0.973617677008286,0.357854988336714)
    Arc : (0.839437898173667,0.304665513012868) From 0.377403016683020 to 0.000000000000000
--- Lower section
    Arc : (0.839437898173667,0.304665513012868) From 0.000000000000000 to -1.059415144264078
    Tangent : From (0.910074134447689,0.178793135350516) to (0.781866041508483,0.106846157679305)
    Arc : (0.711229805234461, 0.232718535341657) From -1.059415144264078 to -1.506647779515518
    Tangent : From (0.720482501583259,0.088677843370220) to (0.587613568029979,0.080142783731650)
    Arc : (0.578360871681180,0.224183475703086) From -1.506647779515518 to -1.960028388757219
    Tangent : From (0.523587935953457,0.090642250438751) to (0.190840960674627,0.227120919512406)
    Arc : (0.245613896402351,0.360662144776742) From -1.960028388757219 to -2.964386842047912
    Tangent : From (0.103536641865204,0.335218342456331) to (0.032414323325844,0.732362748278203)
            Arc : (0.174491577862991,0.757806550598613) From -2.964386842047912 to -3.141592653589793
```
#### Graphic visualization

You can visualize the output of your program using a graphics utility. If you have done a course on Computer Graphics, you should know how to do that. If not, here is an easy way to generate image files. We use the fig format to view and export the output to a jpg image. This is not a part of your assignment. Do not submit codes for generating fig files. You can do it in your personal codes, in case this interests you.

A fig file can be viewed and processed by the XWindows utility **xfig**. If you use Microsoft Windows, install **WinFIG**. Fig files are text files, and can be easily generated. The file should start with the following lines.

```
#FIG 3.2 Produced by me
Landscape
Center
Metric
A4
100.00
Single
-21200 2
```
The fig format treats the top left corner as the origin. The horizontal direction is the *x* direction, and the vertical direction is the *y* direction. We are interested in the  $1 \times 1$  square. Fig files do not support fractional coordinates. You choose a resolution (recommended value is 10000). For a point  $(x, y)$  with our convention of origin at the bottom left corner, the coordinates will be (10000*x*,10000(1−*y*)) both rounded to the nearest integers (use the math library function **round**). Let us call these converted coordinates (*posx*, *posy*).

Let us now see how different objects can be represented in the fig format. First consider a circle *C* with center at  $(x, y)$  and radius *r*. Then  $(x + r, y)$  is a point on the circle. You represent the circle as follows.

1 3 0 4 1 7 50 -1 -1 0.000 1 0.0000 pos\_x pos\_y round(10000\*r) pos\_x pos\_y pos\_x+r pos\_y

You also need to show the center by a filled circle of some small radius  $\rho$ . The value  $\rho = 0.005$  is recommended. The center can be drawn as follows.

1 3 0 4 0 7 30 -1 0 0.000 1 0.0000 pos\_x pos\_y round(10000\*rho) pos\_x pos\_y pos\_x+rho pos\_y

Both segments and the convex hull can be represented by a **poly-line** object. Let  $P_1$ ,  $P_2$ ,  $P_3$ ,...,  $P_k$  be a polyline of  $k$  points (for a segment,  $k = 2$ , whereas for a convex hull,  $k$  is one plus the number of vertices, because you have to repeat the first vertex for getting a closed polygon). Let  $P_i = (x_i, y_i)$ . Denote  $(pos_{x_i}, pos_{y_i})$  by (*posx<sup>i</sup>* , *posyi*). A poly-line specification requires two lines. The second line must start with a tab.

2 1 0 4 4 7 40 -1 -1 0.000 0 0 -1 0 0 k posx\_1 posy\_1 posx\_2 posy\_2 ... posx\_k posy\_k

In order to draw the segments in the yellow color, use 31 in place of the second 4 in the first line.

```
2 1 0 4 31 7 40 -1 -1 0.000 0 0 -1 0 0 2
       posx_1 posy_1 posx_2 posy_2
```
You should also show the  $1 \times 1$  bounding box. The green color has code 2.

Finally, you need to draw an **arc**. Let the center of the circle be  $(x, y)$ , and the arc extends from the angle  $\theta_s$  to the angle  $\theta_e$  in the clockwise direction. The arc requires a third point. You may use the angle  $\theta_m = (\theta_s + \theta_e)/2$ . Find the three points  $P_s$ ,  $P_m$ ,  $P_e$  on the circle at the angles  $\theta_s$ ,  $\theta_m$ ,  $\theta_e$ . The arc can be drawn as follows.

5 1 0 4 18 7 40 -1 -1 0.000 0 0 0 0 pos\_x pos\_y posx\_s posy\_s posx\_m posy\_m posx\_e posy\_e

If you want to know more about the fig format, you can visit the following sites.

```
http://mcj.sourceforge.net/
https://www.xfig.org/fig-format.html
```
In order to install **xfig** in Ubuntu, use the following.

**sudo apt install xfig gsfonts-x11**

**WinFIG** can be downloaded from:

#### **http://winfig.com/**

You can convert a fig file interactively using **xfig** or **WinFIG**, or in the command line as:

**fig2dev -L jpeg -b 20 -m 1.50 -S 4 -q 95 output.fig output.jpg**

#### The fig file for the example